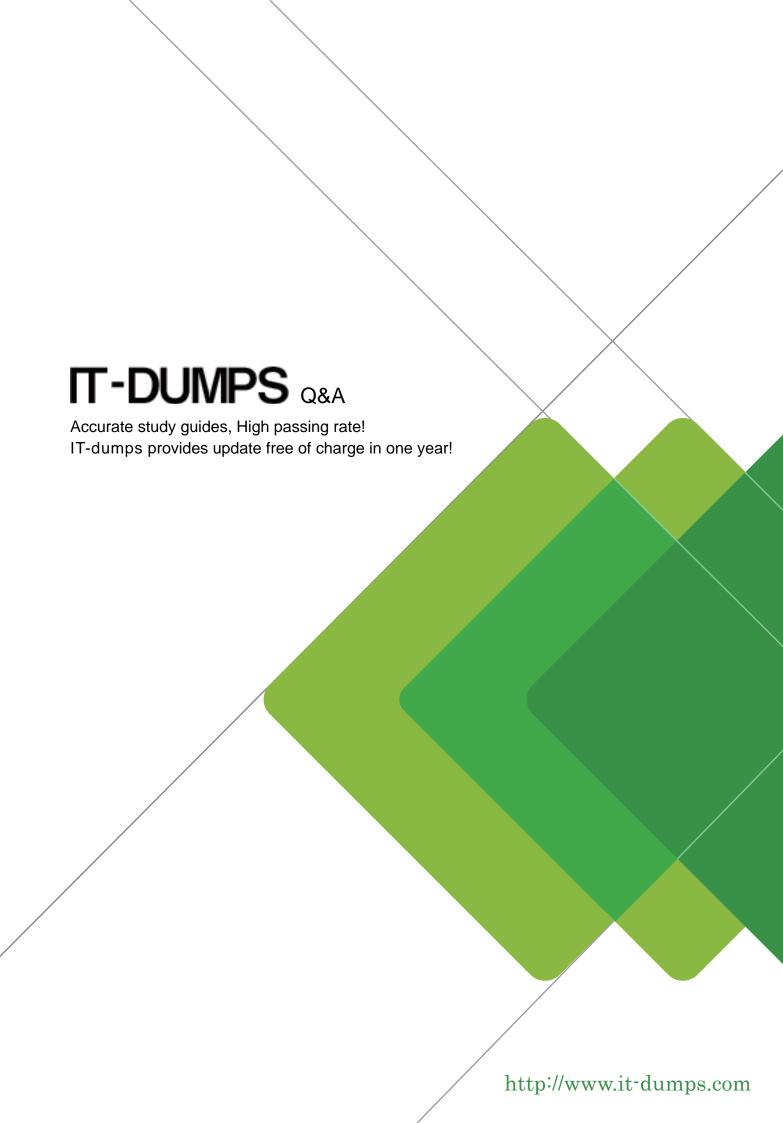

**Exam** : **HP0-A23** 

Title : NonStop NS-Series Servers

Configuration and Planning

Version: Demo

| 1.Which tool produces a report recommending disk cache changes based on evaluated MEASURE data?  A. NSX  B. SCF  C. GPA  D. XRAY                                                                                                    |
|----------------------------------------------------------------------------------------------------|
| Answer: C  2.When you start Viewsys from a TACL prompt, which command string option will force Viewsys to display a specific number of processors?                                                                                                    |
| A. cpus B. cpunum C. processors D. numcpu                                                                                                    |
| Answer: D                                                                                                    |
| 3.After basic system balancing using GPA, which tool can be used to perform more detailed performance analysis of historical MEASURE data?  A. SPAM  B. XRAY  C. OSM  D. NSX  Answer: A                                                                                                    |
| <ul> <li>4.What is the maximum number of logical processors that can be configured in an Integrity NonStop NB50000c system using dual-core Itanium processors?</li> <li>A. 4</li> <li>B. 8</li> <li>C. 16</li> <li>D. 32</li> <li>Answer: C</li> </ul>                                                                                                    |
| <ul> <li>5.HP NonStop Integrity BladeSystems provide disk connectivity using a Storage Cluster I/O Module (CLIM). How is this different from all previous disk connectivity methods?</li> <li>A. The disk controller executes in parallel across the CPUs.</li> <li>B. The disk access is fault tolerant.</li> <li>C. The low-level disk driver software is not supported by HP.</li> <li>D. The low-level disk driver runs outside the NonStop operating system.</li> <li>Answer: D</li> </ul> |
| 6.The TNS/E compiler output consists of Itanium instructions designed to be executed on an Itanium IPU. What is the file code number?  A. 100  B. 101  C. 700                                                                                                    |

D. 800

Answer: D

7. How is the Integrity NS2000 system different from the Integrity NS16000 system? (Select two.)

- A. NS2000 uses Itanium multi-core processors.
- B. NS2000 uses IOAME.
- C. NS2000 uses Triple Modular Redundancy (TMR).
- D. NS16000 uses Hnn.xx operating system releases. E. NS16000 uses VIO .

Answer: A,D

8. Which utility is used to set the number of ServerNet connections per fabric between a CLIM and each ServerNet switch?

- A. SCF
- B. OSM Low-Level Link (LLL)
- C. OSM service connection (SC)
- D. CLIMCOM

Answer: B

9. What is the minimum number of OSM workstations that should be connected to a single maintenance LAN with Low-Level Link connectivity?

- A. 1
- B. 2
- C. 4
- D. 10

Answer: A

10. What is the maximum number of Expand line-handler processes each NS-series system can have in an Expand network?

- A. 16
- B. 256
- C. 255
- D. 32

Answer: C